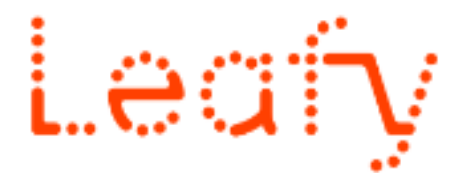

# **Initiation à la création 3d sur Blender** Session de 5 jours, soit 35 h :

- du 1er au 5 juillet 2024
- du 21 au 25 octobre 2024
- *de 9h30 à 17h30*

*Comment prendre en main Blender, logiciel 3d libre et gratuit de niveau professionnel pour développer un projet de création ? Quelles sont les possibilités créatives que peut apporter son apprentissage ? Comment utiliser les différentes techniques de modélisation de manière précise ou intuitive ? Comment fonctionnent les matériaux, les textures et l'éclairage dans le monde 3d ? Comment gérer le rendu d'image 3d ?*

### **Publics, prérequis et enjeux**

Cette formation s'adresse à 6 artistes professionnels des arts visuels *(plasticiens, sculpteurs, dessinateurs - illustrateurs, scénographes, constructeurs et techniciens en décors, marionnettistes etc.)* à l'œuvre dans les arts visuels, le spectacle vivant ou le cinéma, intéressés pour apprendre les bases de la modélisation 3d dans l'optique de créer une maquette d'exposition ou de scénographie, faire du prototypage d'objet, s'essayer à la création d'images 3d réalistes et ainsi nourrir leurs recherches et leurs productions artistiques et plastiques et la promotion de leur travail.

#### **Prérequis :**

#### Etre à l'aise avec l'outil informatique

Avoir une expérience des logiciels graphiques (Photoshop / Illustrator / AfterEffects) serait un plus mais non obligatoire Apporter son ordinateur portable (carte graphique et processeur correctes cf recommandation de configuration))

Si vous présentez un handicap, n'hésitez pas à nous contacter afin d'envisager les adaptations nécessaires à votre accueil et à vos apprentissages.

## **Objectifs**

Prendre en main l'interface de Blender Modéliser des objets en 3D Concevoir et appliquer des matériaux et des textures sur des objets Gérer l'éclairage d'une scène et le rendu des objets Créer avec Blender une image, un objet, ou une scénographie en 3D et expliciter les protocoles et difficultés rencontrées

## **Contenus**

#### **Jour 1**

Accueil - présentation de la formation Brève histoire de la 3d et de son utilisation dans le champ de l'art Présentation de Blender et de ses particularités Télécharger et installer le logiciel L'interface utilisateur : Les fenêtres d'édition modulable La vue 3d Le panneau des propriétés S'organiser avec des calques

Travaux pratiques : Organiser l'interface de Blender Synthèse de la journée / Débriefing

## **Jour 2**

Accueil - présentation de la journée Création et modification d'objet : Sélection rectangulaire, circulaire, lasso Les courbes de Bézier. Extrusion le long d'une courbe. Différents protocoles de modélisation

Modélisation polygonale (Le mode édition), modéliser avec la fonction extrude, avec les sommets, arrêtes et faces

Les outils de modelages (Le mode sculpture) Les modificateurs : Array, Boolean, Mirror, Bevel...

Travaux pratiques : Modéliser une forme en mode édition et en mode sculpture

Synthèse de la journée / Débriefing

#### **Jour 3**

Accueil - présentation de la journée Conception des matériaux et textures : assigner des matériaux aux objets. La création de matériaux simples et nodaux. Les différents types de matériaux Placer et assigner des textures UV Mapping et texture Painting : Dépliage UV, test et correction Utiliser l'UV Mapping sur les matériaux Création de la texture directement sous Blender Synthèse de la journée / Débriefing

#### **Jour 4**

Accueil - présentation de la journée Gestion de l'éclairage et du rendu : Les différents types de lumières Couleurs, intensité, distance Les rendus en images fixes Manipulations relatives aux caméras, focale, positionnement et profondeur de champ Dimensions de sortie. Format du rendu. Anti-aliasing Rendu au travers de différents moteurs Eevee et Cycle Planifier un projet de création 3d Synthèse de la journée / Débriefing

## **Jour 5**

Accueil - présentation de la journée

Travaux pratiques personnels avec accompagnement de l'intervenant : création d'image, d'objet ou de scénographie en 3d

Discussion autour des protocole de création à mobiliser pour chaque projet Synthèse des apprentissages Bilan de la formation

## **Wodalités pédagogiques**

Cette formation, attentive aux profils et démarches artistiques de chacun, met l'accent sur les techniques de bases pour la création d'images et d'objet 3d sur Blender. Des travaux pratiques permettront des'approprier pleinement ces techniques. Tous les jours des temps de synthèses et de débriefing en groupe permettront de faire le point sur l'avancement des apprentissages et les difficultés rencontrées.

## **Évaluation des apprentissages**

Au cours de la formation, les participants auront à expliciter des protocoles et techniques mobilisés pour modéliser, texturer et faire un rendu des objets 3d sous forme d'image.

En fin de formation, chacun présentera les techniques et méthodes retenues pour la réalisation d'un projet personnel.

## **Intervenants**

#### **Lucas Seguy,** *artiste plasticien et graphiste 3D*

Diplômé des Beaux-Arts de Nantes et titulaire d'un Master pro multimédia spécialisation « Technologies numériques », Lucas Seguy met l'outil 3d au cœur de sa pratique artistique, de l'installation vidéo auprocédé d'imagerie lenticulaire.

Il collabore en tant que graphiste et animateur 3d pour des artistes et designers tels que Florian Sumi, Thomas Pausz, Julie Grosch ou pour des musiciens tels que Strapontin ou No Compliments.

Il est aussi le cofondateur de la Family Gallery, une galerie en ligne de projets artistiques visitables en 3d : https://lkseguy.wixsite.com/lucasseguy http://familygallery.cool/

## **Lieu de la formation**

 $\mathsf{Din}\sigma$ Hyperlien - Halles 1 & 2 5 Allée. Frida Kahlo, 44200 Nantes https://www.pingbase.net

## **Frais pédagogiques**

**1 855,00€ Net de taxe.**

**Attention** Cette formation n'est pas éligible au CPF.

Prévoir deux mois pour effectuer vos recherches de financements. Cette formation peut-être reportée voire annulée au plus tard 2 semaines avant son démarrage en raison d'un nombre insuffisant de participants <2.

## **Recommandations de configuration de votre portable pour Blender 2.9** :

#### **Système d'exploitation :**

Windows 10, 8.1 et 7 macOS 10.13+ Linux

#### **Configuration minimale :**

processeur (CPU) 64-bit dual core 2Ghz avec SSE2 support 4 GB RAM écran 1280×768 souris avec molette Carte graphique (GPU) avec 1 GB RAM, OpenGL 3.3 Datant de moins de 10 ans

#### **Configuration (minimale) recommandée :**

processeur (CPU) 64-bit quad core 16 GB RAM écran Full HD souris avec molette Carte graphique (GPU) avec 4 GB RAM, OpenGL 4.5

#### **Cartes graphiques prises en charge :**

NVIDIA: GeForce 400 et suivantes, Quadro Tesla GPU architecture et suivantes, incluant les cartes RTX, avec drivers NVIDIA AMD: GCN 1ères générations et suivantes Intel: Haswell et suivantes Installer les drivers les plus récents pour votre carte graphique sur le site du fabricant!

## **Contact**

Renseignements, tarifs, financements et inscriptions : Guylaine Brélivet - coordinatrice pédagogique f

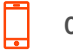

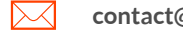

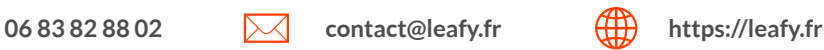

Leafy Statut Association loi 1901 Siret 822 478 335 00018 Ape 8559A Formation continue d'adulte<br>Leafy Déclarationd'activitésdeformation enregistrement sous le n°52440796944 auprèsdupréfetderégionPaysdelaLoire